#### Software changes for Website and Application IPv6 Readiness

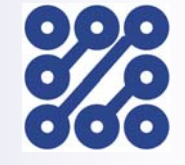

Ahmed Abu-Abed, P.Eng. Tamkien Systems

ahmed@tamkien.com

## Agenda

#### **Introduction**

- Enabling Website IPv6 and Forum Certification
- Intro to Socket Programming for IPv6
- Issues with Legacy IPv4 Code
- Migrating code to IPv6
- IPv6 Compliance Code Checking Tools
- On Java, Perl and PHP IPv6 migration
- References

## The 3 Pillars of IPv6 Readiness

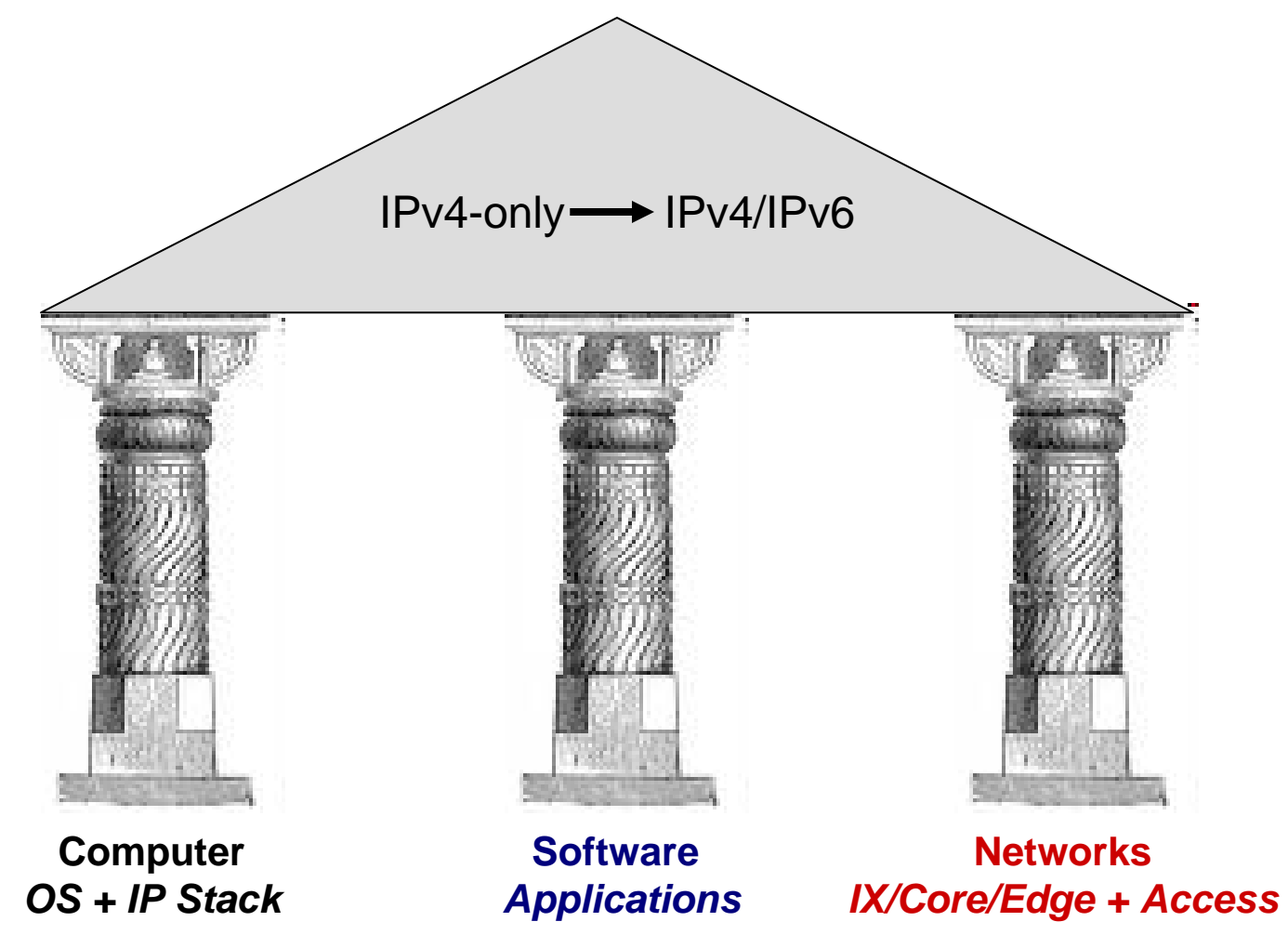

#### Need for Transitioning Applications

- $\mathbb{R}^2$  Applications are the reason we use networks
	- Some examples: *VoIP/SIP, websites, OSS/BSS, cloud computing, distributed database, Apache, "ping", Microsoft Exchange, etc.*
- $\mathcal{L}_{\mathcal{A}}$  IPv4 has been 'hard coded' into apps, via:
	- Address fields for IPv4, i.e. 32 bits wide
	- 127.0.0.1 loopback address
	- ▉ Data-structures and functions that are unusable in a dual-stack environment
	- Broadcast calls, not explicitly supported in IPv6
- b. Porting applications code to IPv4/IPv6 *now* is necessary for migration.
	- Microsoft Office, Exchange, and Linux apps are dual-stack already
	- ▉ Other critical applications like OSS/BSS need checking with the vendor
	- **This presentation highlights how to change your code if necessary**

## Applications in a familiar model

*Do not useIPv4 dependant code or addressing*

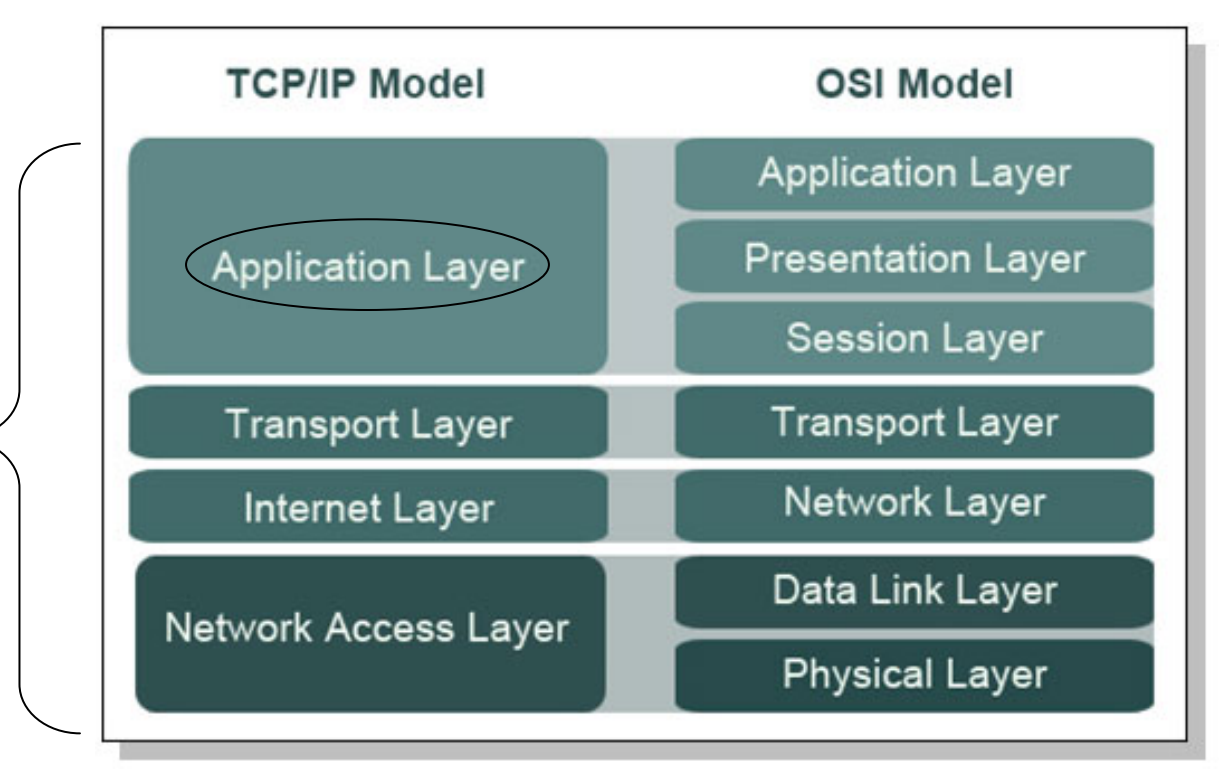

# Making websites Ready for IPv6

- $\mathbb{R}^2$  Upgrades are needed in *reachability* and *webcode*
	- Most of the work needed is on reachability only
- $\mathcal{L}_{\mathcal{A}}$  Webcode update needed if
	- IPv4 addresses are hard coded in website, and/or
	- $\blacksquare$  IPv4 functions being used in scripts (PHP, CGI, etc.)
	- П More on this later
- $\mathcal{L}_{\mathcal{A}}$  Follow the guidelines mentioned on
	- http://www.ipv6forum.org/ipv6\_enabled
- $\mathbb{R}^2$  Then get listed on IPv6 Forum as an approved site
	- And put the IPv6 Forum WWW logo on your web site
	- IPv6 Forum *only needs reachability* check before approval

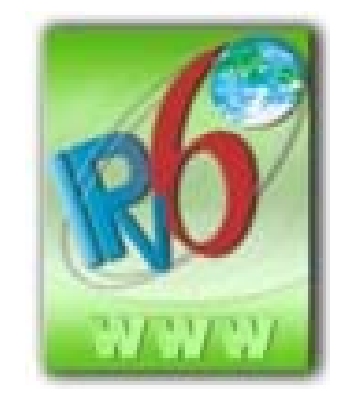

# IPv6 WWW Certification Steps

- $\mathbb{R}^2$  v6eSG (v6 Enabled Logo Steering Group) of the IPv6 Forum tests the website to ensure:
	- $\blacksquare$  It has a global IPv6 address, AND
	- AAAA record in DNS (to translate domain name to IPv6 addr), AND
	- Accessible via HTTP protocol.
- $\mathcal{L}_{\mathcal{A}}$ Tests above repeated periodically
- $\mathbb{R}^2$  Once the tests pass the website gets registration number & logo
	- Exact test procedures are documented on IPv6 Forum website
- $\mathcal{L}^{\mathcal{L}}$  How to do the above ?
	- Host the IPv6 version of website on an IPv6 ready provider (HE.com, etc...)
	- IPv6 Provider will register the AAAA record on a DNS serving the IPv6 global community.
	- Then apply to v6eSG for testing

## IP code flow on computers

- Assume that system (operating system + IP) has a dual-stack
- Application code should be able to execute on either IPv4 or IPv6
- The OS and IP stack on the computer inspect the header for version field
- Using *dual applications in dual-stack nodes*, application decides to use IPv4 or IPv6 protocol code at runtime

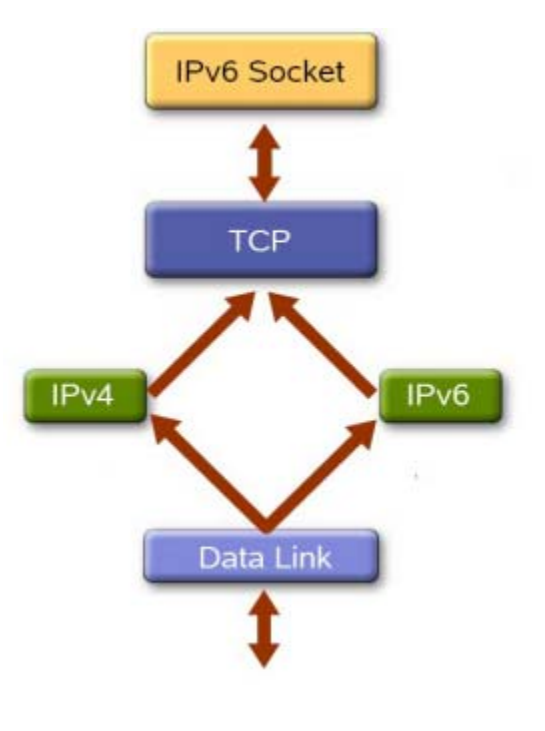

## Introduction to Sockets for IPv6

- A IP socket is defined as an address and port number of a network connection plus the transport protocol (UDP or TCP) in use
- $\sim 10$  Enables programmers to create network-capable applications to transmit application data across the wire (or wireless)
- $\mathbb{R}^2$  ALL applications and protocols use the SAME socket programming approach
	- Standardized as Berkeley Sockets (BSD) from UC Berkeley in 1983
	- Uses C/C++ programming languages (Java has different approach)
- For IPv4/IPv6 dual-stack implementation
	- On Windows use Winsock 2 library
	- On Unix use BSD 4.4 library

## TCP Socket Calls for IPv4 & v6

#### **Server**

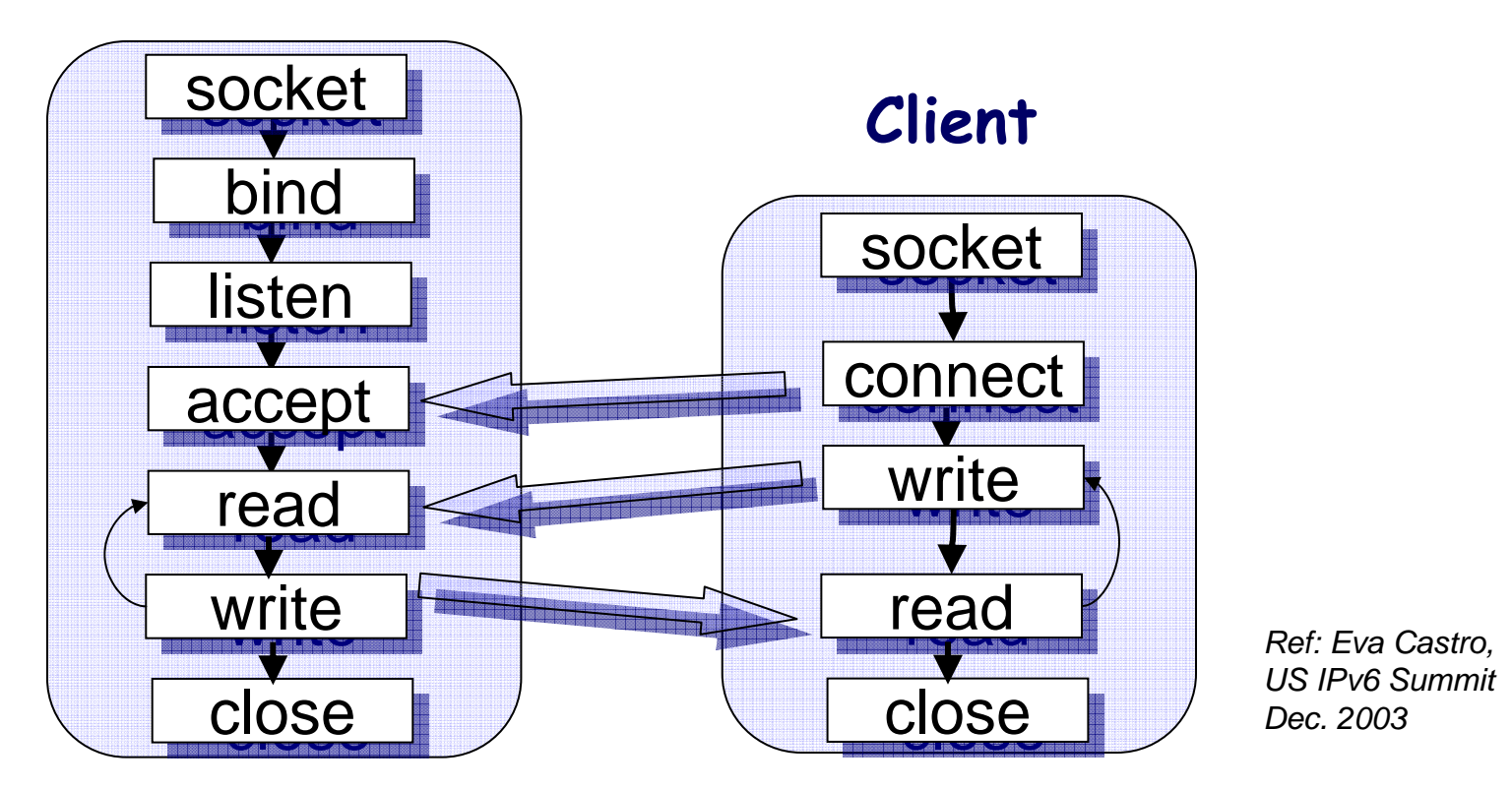

П **Same fundamental calls and procedures are used in v4 and v6. UDP is similar**

# Changing Legacy IPv4 Code

- $\sim$  Variables size: IPv6 addresses need 4x the space in octets
	- **Use new headers that take care of reserved space**
- Lots of references hard coded loop back (127.0.0.1) addresses
	- **Example to loop back variable name**
	- The variable gets its value depending on v4 or v6 automatically
	- **Done through header file variable definitions**
- $\mathcal{L}_{\mathcal{A}}$  Changed functions: For example, to get IP address from host name
	- Must use *getaddrname()* instead of *gethostbyname()*
- $\mathbb{R}^2$  Do not forget user graphical interface, hard coded IPv4 address dialog boxes
	- Adjust the address field to handle both v4 and v6 addresses

#### Structures and functions to change

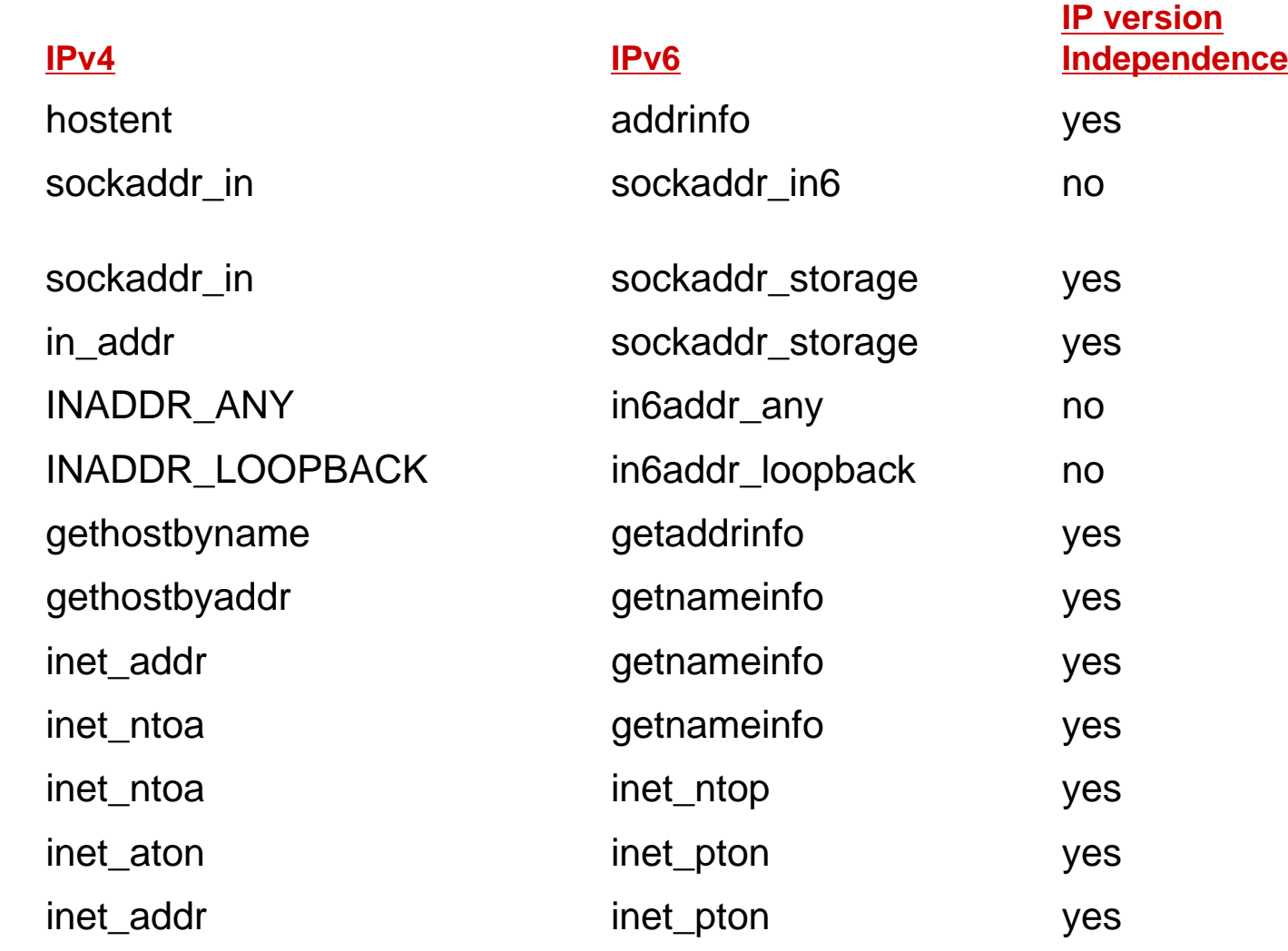

April 2010 *<sup>12</sup>*

## Dual-stacking coded differently in Operating Systems

- WinXP sp1, Win2003
	- Create two sockets, one for IPv4 and one for IPv6
	- Application has code for both options
	- **During runtime the** appropriate socket is invoked depending on IP version in use
	- More cumbersome

■ Vista, Win7, Win2008, Linux 2.4 & 2.6

- Create one IPv6 socket
- **This can handle both v4** and v6 traffic by setting IPV6\_V6ONLY socket option to zero
- **Place IPv4 address in** lower 32 bits with 0::FFFF padding
- Thus *a.b.c.d* becomes 0::FFFF:*a.b.c.d*

## Best Practices when Coding

- Make your code *protocol-version-independent* □ by using IPv4/v6 common functions and structures shown before
- Use *data structures* to hold addresses □ 32bit fields/variables are good only for IPv4
- Loop through *all IP addresses* when needed □ Since IPv6 can assign multiple addresses for an interface (link-local, unicast, etc.)

## Summary code changes

- $\mathbb{R}^3$  The following needs to be revised to have IPv4/IPv6 applications:
	- **Data Structures**
	- Function Calls
	- Use of Hardcoded IPv4 Addresses
	- User Interface Issues (32 bit dialog boxes)
	- Underlying Protocols like RPC calls
	- Dual-Stack Sockets (see previous slide)
- $\mathbb{R}^2$ Plus dual-stack programming sequence has slightly changed
- $\mathbb{R}^2$  For detailed list of changes see the references of this presentation
	- This is not a major change from the existing IPv4 Socket Programming
- $\mathcal{L}_{\mathcal{A}}$ After changing use code checking tools to verify

## Windows dual/stack application checking tool

- M. *Checkv4* utility, acts on source code (.c) file
	- Already installed with Microsoft SDK for Vista and later
	- Earlier version (since Win2000) available but with limited features
	- Execute on command line with source file as argument
	- Act on messages Checkv4 presents

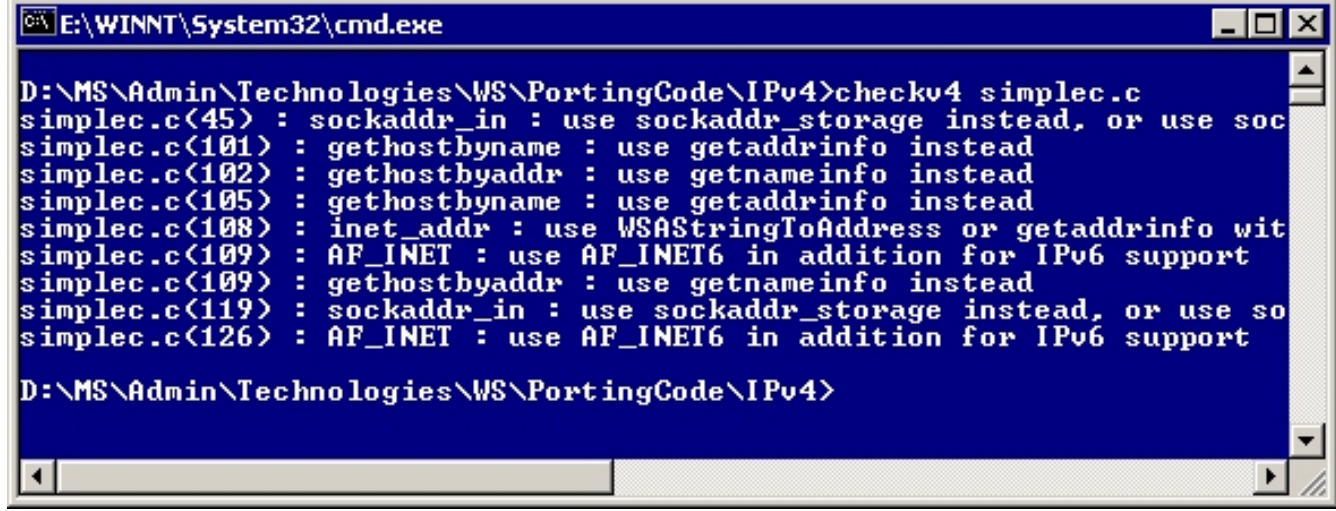

## Linux dual/stack application checking tool

- $\mathcal{L}^{\text{max}}$  Linux has an IPv6 "Compliance Automatic Runtime Experiment", or CARE, tool
	- $\blacksquare$ Similar to Windows tool but diagnoses *running* programs
	- Can check Java, Perl and Python code (as long as they use the C library)
	- Can check any running program or command in real-time □ Thus one can have it on ALL the time to catch any IPv6 non-compliance
	- See screen shot for sample output

## Linux CARE code checking tool

```
etienne@gl:~$
etienne@ql:~$ ipv6 care shell -v
IPv6 compliance checking is now enabled for all programs started in this bash session.
Diagnosis will be reported in '/tmp/ipv6 diagnosis'.
All network-related programs will be logged.
[IPv6 CARE] ~$ telnet www.google.fr 80
IPV6 CARE detected: getaddrinfo() with [ ai family=AF UNSPEC ai socktype=SOCK STREAM nodename=anov.google.fr servname=80 ]
IPV6 CARE detected: getaddrinfo() with [ ai family=AF UNSPEC ai socktype=SOCK STREAM nodename≔nnw.google.fr servname=80 ]
IPV6 CARE detected: getnameinfo() with [ sa.ip=209.85.129.99 sa.port=80 ]
Trying 209.85.129.99...IPV6 CARE detected: socket() with [ domain=AF INET type=SOCK STREAM protocol=ip ]
IPV6 CARE detected: connect() with [ socket=3 address.ip=209.85.129.99 address.port=80 ]
IPV6 CARE detected: freeaddrinfo()
Connected to www.l.google.com.
Escape character is ""]'.
IPV6 CARE detected: select() with [ readfds[0]=1 readfds[3]=1 errorfds[3]=1 ]
IPV6 CARE detected: select() with [ readfds[0]=1 readfds[3]=1 errorfds[3]=1 ]
^{\circ}1telnet> quit
IPV6 CARE detected: close() with [ fd=3 ]
Connection closed.
IPV6 CARE detected: select() with [ writefds[1]=1 ]
IPV6 CARE detected: select() with [ writefds[1]=1 ]
IPv6 diagnosis for 'telnet www.google.fr 80' was generated in: /tmp/ipv6 diagnosis/telnet/by pid/pid 14103
IIPv6 CARE1 ~$
[IPv6 CARE] \sim$ exit
exit
End of IPv6 CARE shell.
eticnnegq1:-$
```
## On Java, Perl and PHP migration

- $\mathcal{L}_{\mathcal{A}}$ ■ Java functions (API) have been IPv4/IPv6 compliant since ver 1.5 (Windows) or 1.4 (Linux). IPv6 support in Java is there if
	- Every application does not use hard coded IPv4 address
	- Address and socket information uses Java Socket API
- b. Perl: Add the "*Socket6"* module for IPv6 in addition to "*Socket"* module for IPv4
	- Otherwise similar concept to C Socket Programming explained above
- PHP: IPv6 Supported in 4.3.4 and 5.2.3 modules
	- A few functions have been added for support of IPv6
- $\mathbb{R}^2$ For all above, refer to R. Nucara document in References for details

## References

- $\mathcal{L}_{\mathcal{A}}$ W.R. Stevens et al, UNIX Network Programming, 3<sup>rd</sup> Edition, Addison-Wesley
- $\overline{\phantom{a}}$ Owen DeLong, Porting to Dual Stack - - Not That Hard, ARIN XXIV, October 2009
- $\mathcal{L}_{\mathcal{A}}$ Introduction to IPv6 Programming, Rino Nucara, 2007, GARR, Italy
- $\mathcal{L}_{\mathcal{A}}$ MSDN Library, http://msdn.microsoft.com/en-us/library/ms738649(VS.85).aspx
- × Checkv4 Windows Utility, http://msdn.microsoft.com/en-us/library/ms740624(VS.85).aspx
- $\mathcal{L}_{\mathcal{A}}$ IPv6 CARE UNIX tool, http://sourceforge.net/projects/ipv6-care/
- $\mathcal{L}_{\mathcal{A}}$ Eva M. Castro, IPv6 Porting Applications, Dec. 2003, US IPv6 Summit.
- $\overline{\phantom{a}}$ Marc Blanchet, Migrating to IPv6, 2006, John Wiley.
- $\mathcal{L}_{\mathcal{A}}$  IPv6 Forum WWW Enabled Logo procedures, http://www.ipv6forum.org/ipv6\_enabled/specification/IPv6\_WWW\_Enabled\_Specification\_v2.0.1.p df